# Sonnet Professional Suites Release 15 What's New in Sonnet

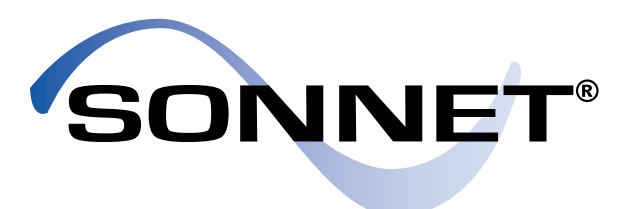

### Multi-level Co-calibrated™ Ports and Components

V15 extends the capability of internal Co-Calibrated Ports and Components by giving you the ability to fully deembed them on different metal levels. This allows you to apply them in tight, multilayer layouts where vertically stacked Co-Calibrated Ports or Components are required. Typical applications include port connections for transistor devices or MIM/MOM capacitors.

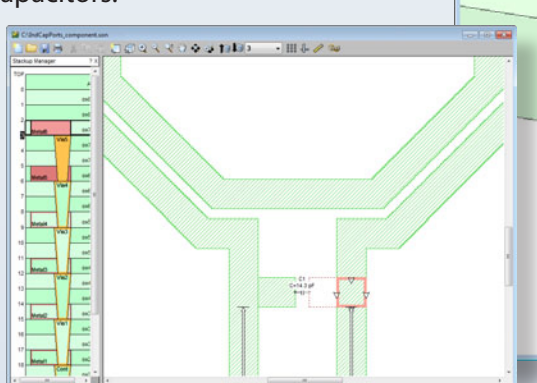

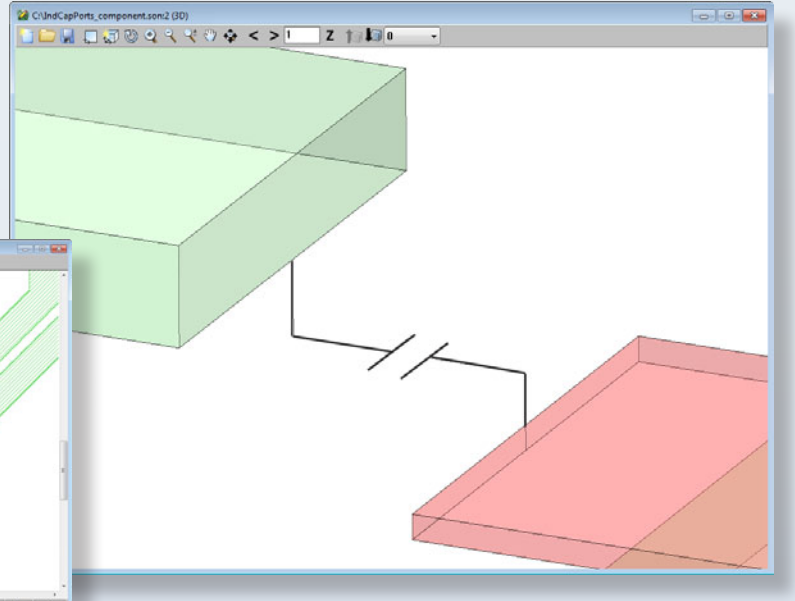

#### Cadence® Interface Enhancements

The Cadence Virtuoso® Interface has undergone an extensive redesign to streamline the process of obtaining your EM results. Save time and effort with the most frequently used features on the main dialog box with settings in an intuitive format which mimics your design process. With just a few mouse clicks, this Cadence redesign allows for complete translation and model results.

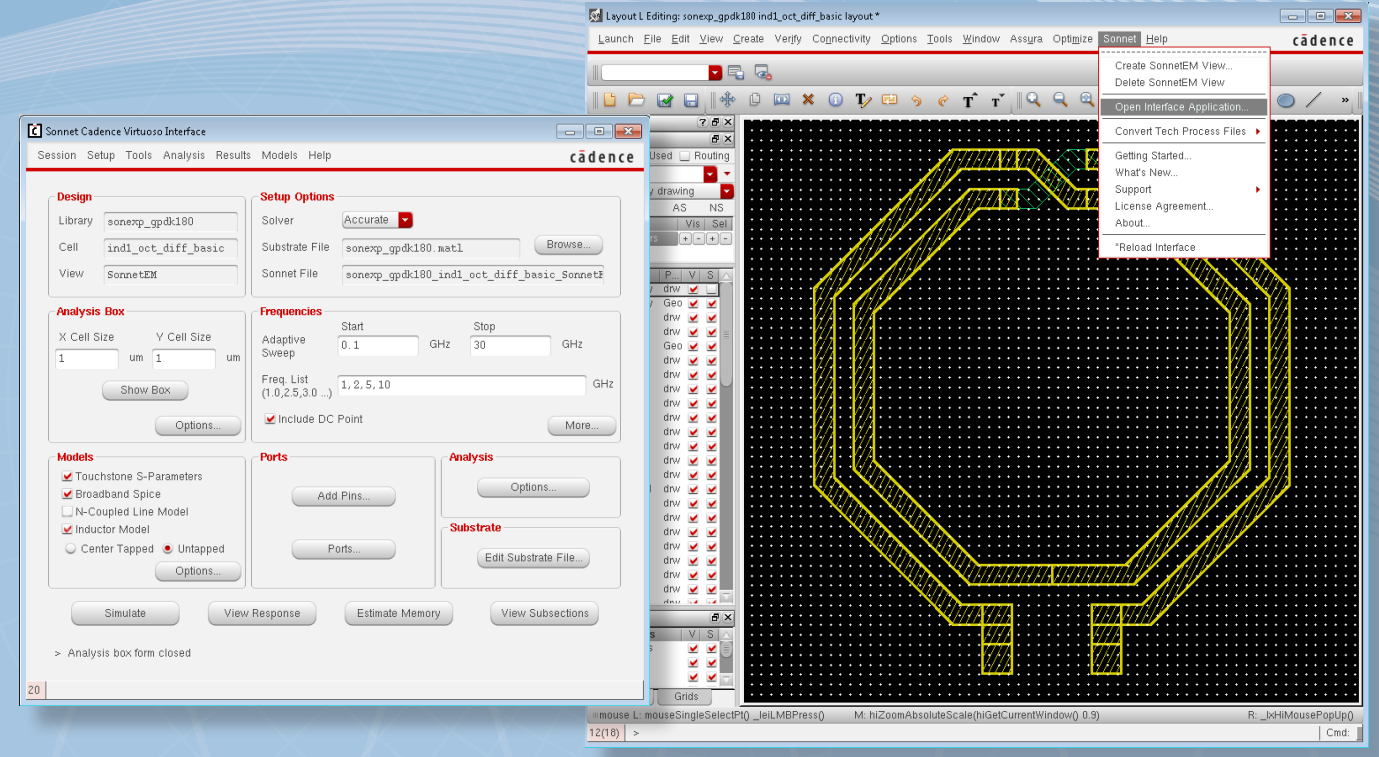

www.sonnetsoftware.com 1-877-7-SONNET

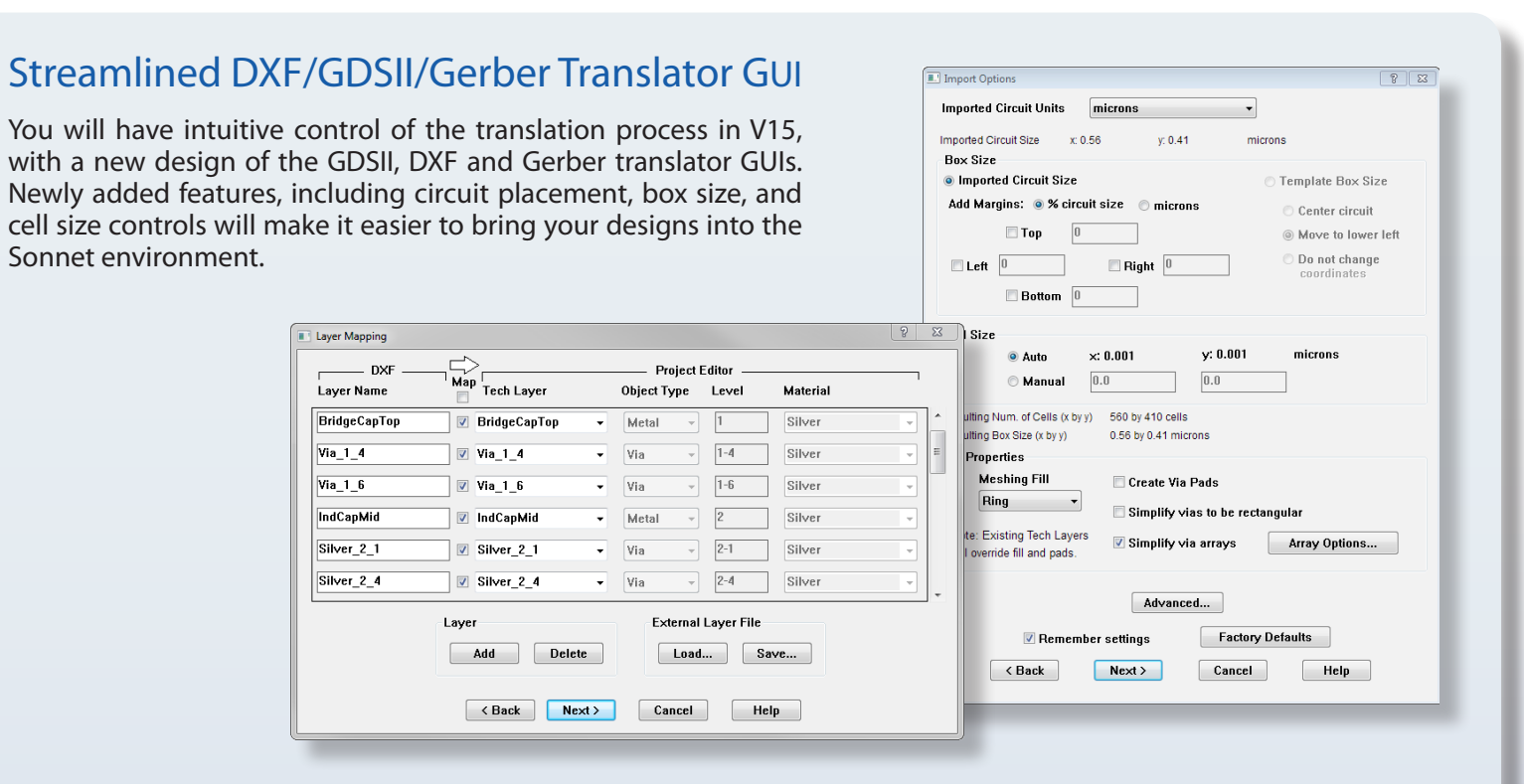

## Simplified Layout Editing

In this release, we are providing you with many time-saving features that will allow you to:

- Easily draw and edit diagonal polygons •
- Quickly modify objects by dragging edges or vertices
- Effortlessly set analysis box size •
- Add a feed line with just one click
- Precisely select objects with object highlighting

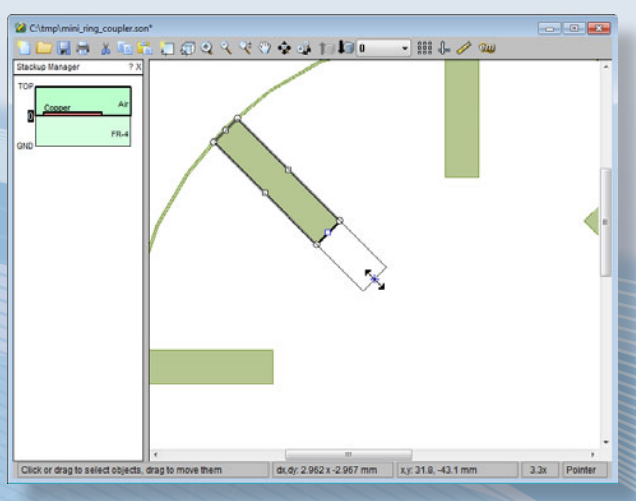

Drag polygon edge to stretch

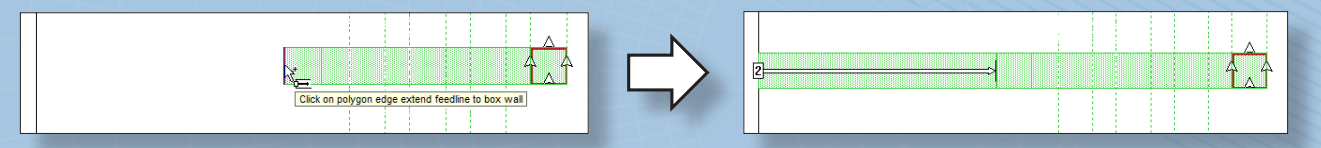

Automatically add a feed line with one click.

# SONNET<sup>®</sup> Accurate.Integrated.Robust. EM Software, it's who we are.

www.sonnetsoftware.com 1-877-7-SONNET

©2014 Sonnet Software, Inc. Sonnet®, is a registered trademark, the Sonnet logo and Co-Calibrated is a trademark of Sonnet Software, Inc. Cadence and Virtuoso are registered trademarks and the Cadence logo is a trademark of Cadence Design Systems, Inc.